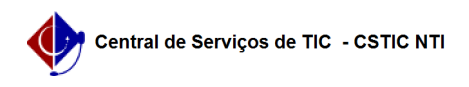

## [como fazer] Como editar área das unidades beneficiadas para contratos de serviços de limpeza? 26/04/2024 03:23:18

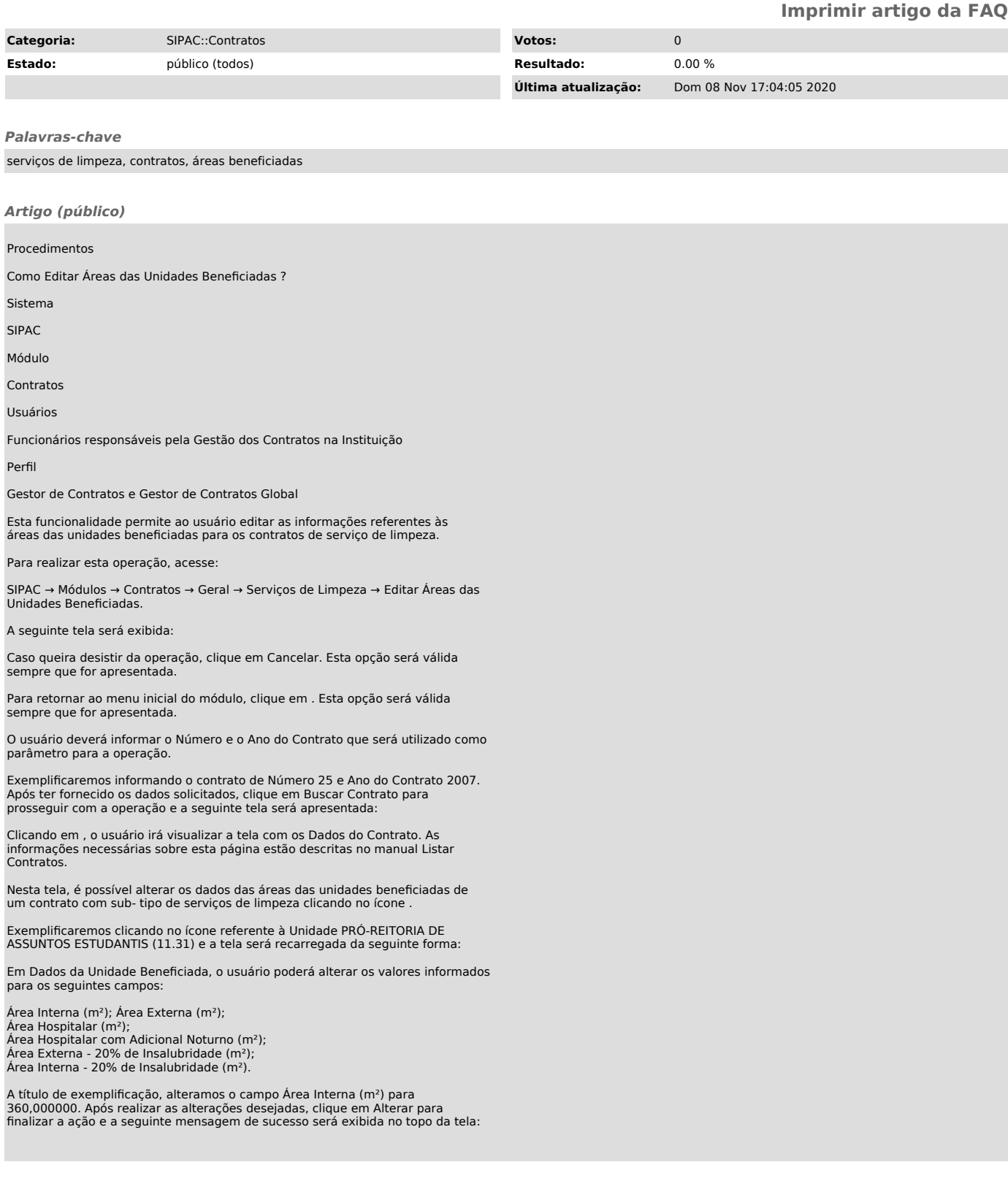